# **Authentication & Authorization Who are you and what can you do**

# **Authentication & Authorization Authentication**

- Authentication refers to establishing an actor's identity sufficiently
	- Driver's license
	- University CatCard
	- Username and Password
- Only establishes Identity
- 

• Can be satisfied within the service, or through an external Identity Provider

# **Authentication & Authorization Authorization**

#### • Authorization refers to establishing what actions a verified actor can perform

- - Depends on Authentication
- Many strategies
	- Groups
	- Roles
	- Usually dependent on the service / application to determine

# **Authentication Methods and Use Cases**

- - **Certificates**

• There are usually different strategies for Authentication depending on if you are Authenticating a person, or some sort of other actor, like application code.

• When you log in to D2L we use a different strategy (NetID+Password+DUO) than if you were authenticating to make certain API calls (Access Keys or

# **Authentication Person Authentication**

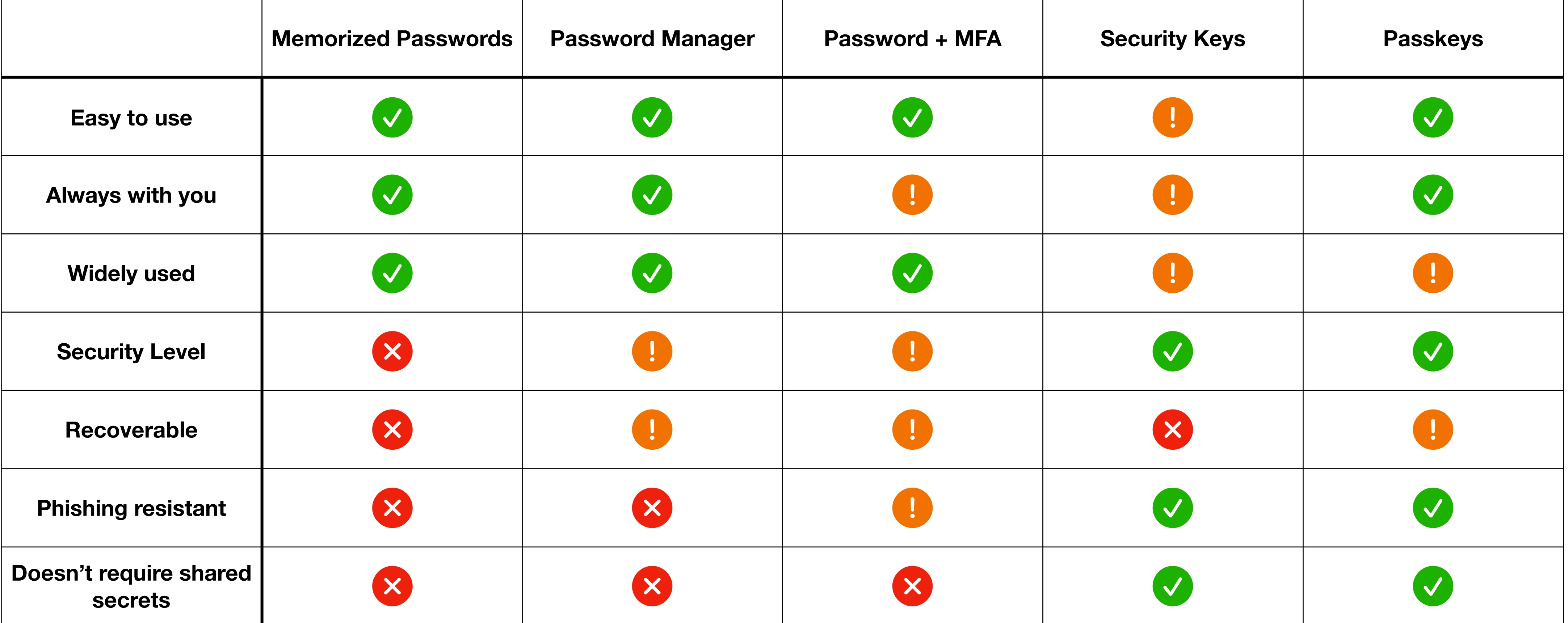

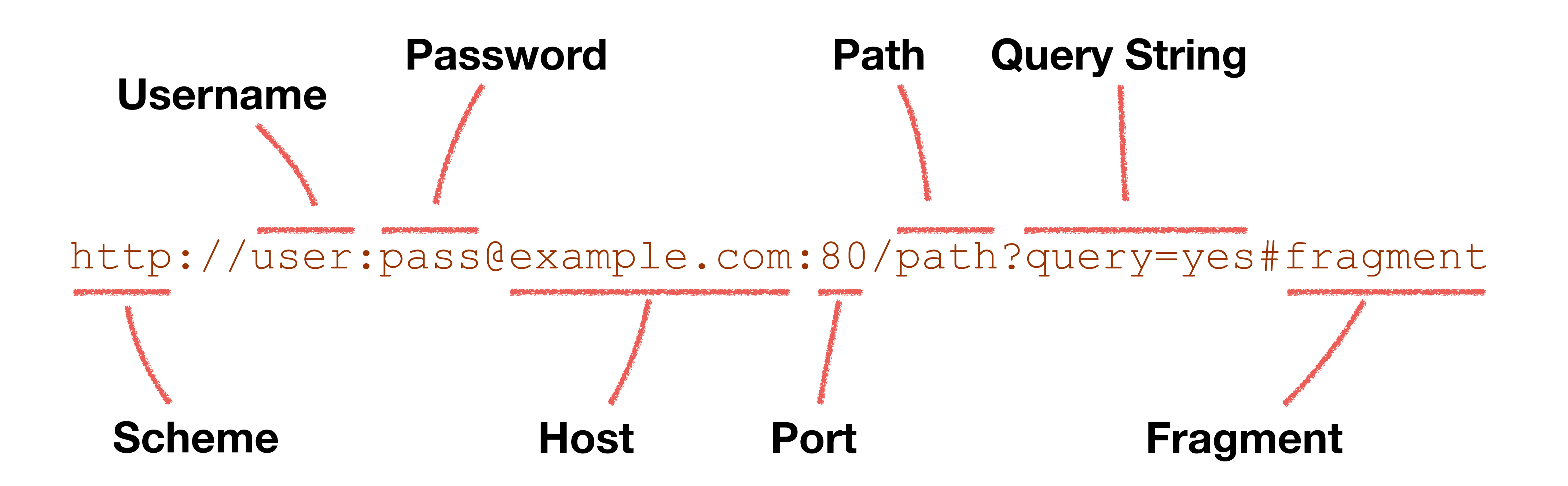

### **HTTP Requests Authentication**

• The username:password portion of a URL is translated into Basic Authentication by user agents (browsers, curl, etc)

GET /index.html HTTP/1.1 Host: example.com Authentication: Basic dXNlcjpwYXNz

#### http://user:pass@example.com/index.html

# http://user:pass@example.com/index.html s@example.c

#### • Basic Auth must only ever be used with TLS encrypted connections: HTTPS

#### https://user:pass@example.com/index.html

• Not encrypted, just base64 encoded

username = "mark" password = "aReallyGr8PasswordNoOneWillGuess"

#### Authentication: Basic bWFyazphUmVhbGx5R3I4UGFzc3dvcmROb09uZVdpbGxHdWVzcw==

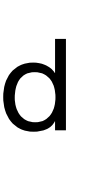

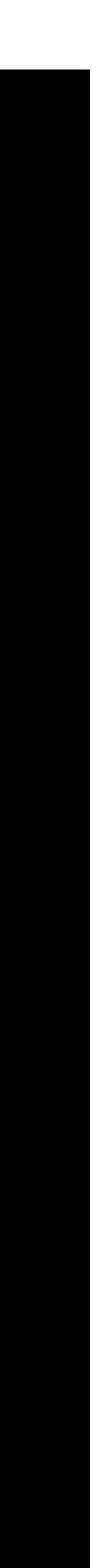

#### import base64

 $authString = f"{username}: {password}$ binaryAuthString = authString.encode("UTF-8") b64AuthString = base64.b64encode(binaryAuthString).decode("UTF-8") authHeader = f"Authentication: Basic {b64AuthString}"

print(authHeader)

Prints the following

• Libraries and tools make this really easy

headers = "\r\n".join(f"{k}: {v}" for k, v in response.request.headers.items())

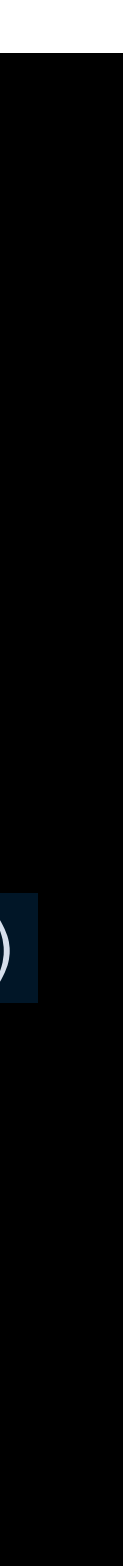

```
import requests
```
url = "https://example.com/index.html"  $usename = "mark"$ password = "aReallyGr8PasswordNoOneWillGuess"

response = requests.get(url, auth=(username, password)) print(headers)

User-Agent: python-requests/2.28.1 Accept-Encoding: gzip, deflate Accept: \*/\* # Connection: keep-alive Authorization: Basic bWFyazphUmVhbGx5R3I4UGFzc3dvcmROb09uZVdpbGxHdWVzcw==

• Libraries and tools make this really easy

dNoOneWillGuess" https://example.com/index.html

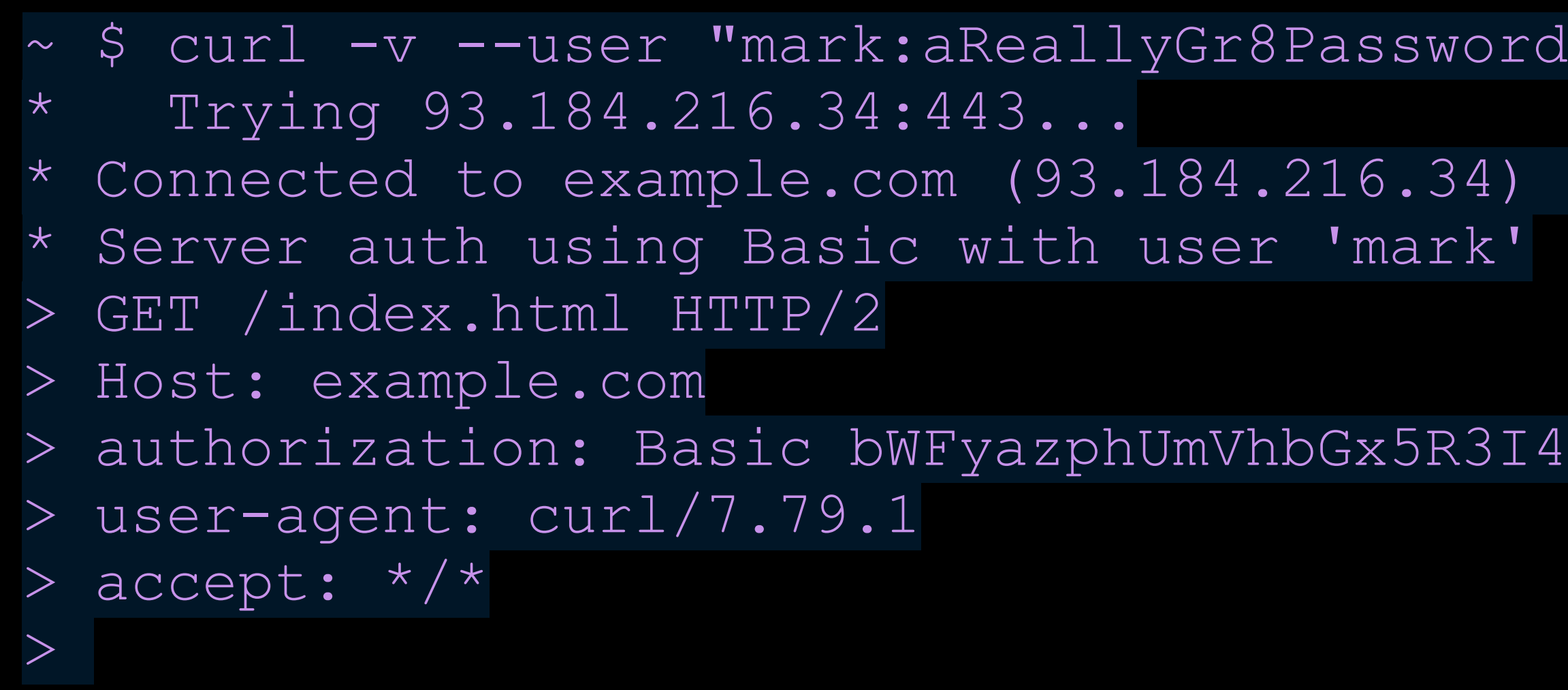

port 443 (#0)

4UGFzc3dvcmROb09uZVdpbGxHdWVzcw==

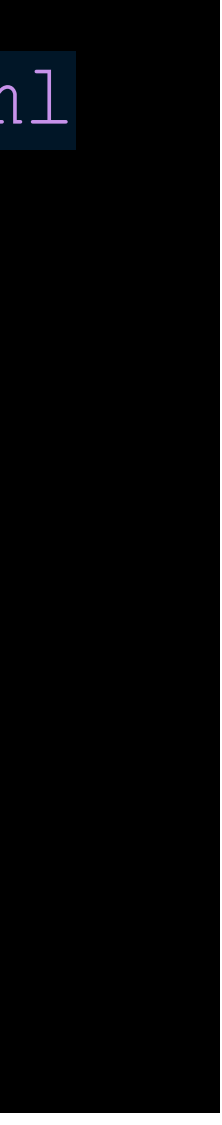

• Libraries and tools make this really easy

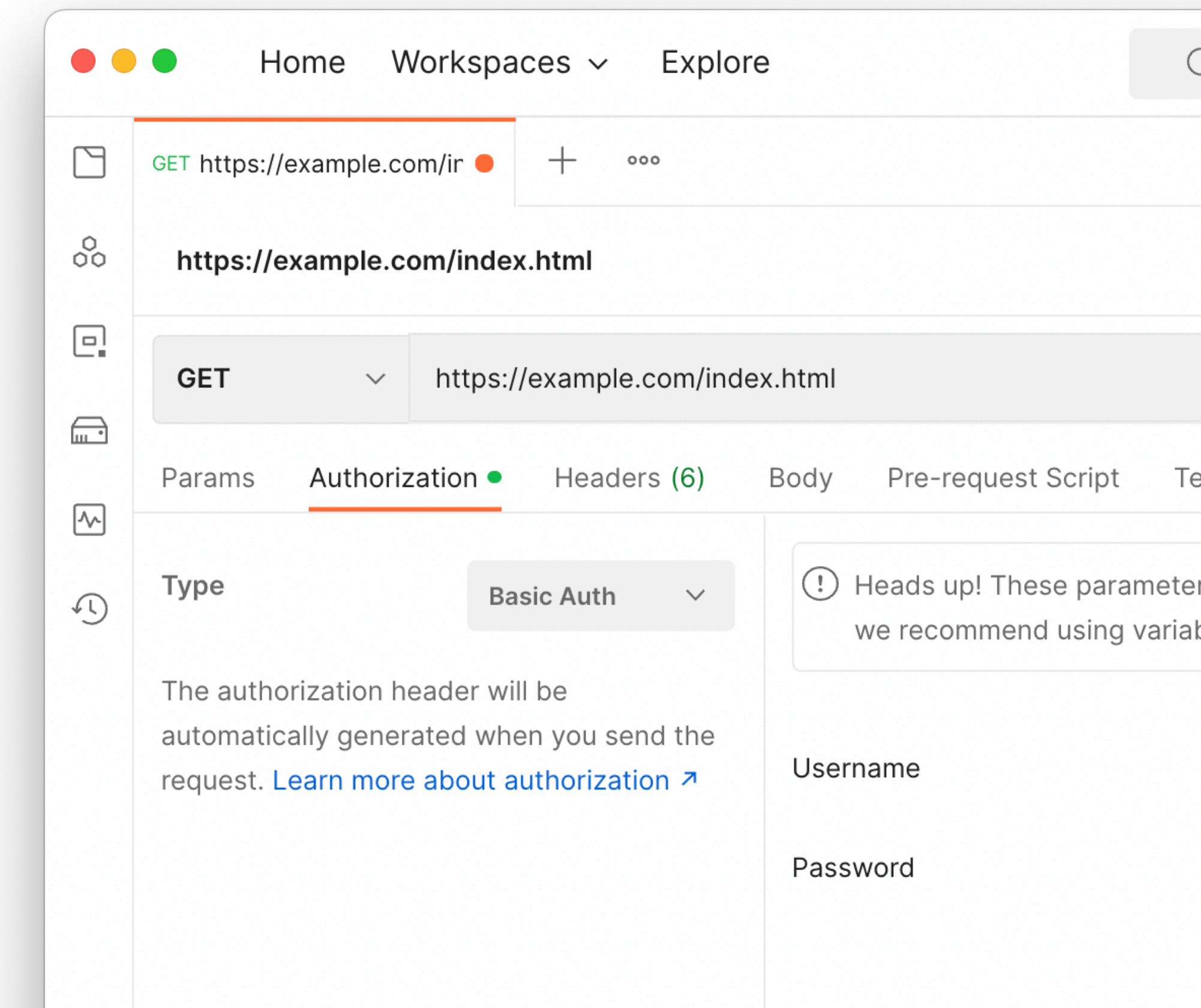

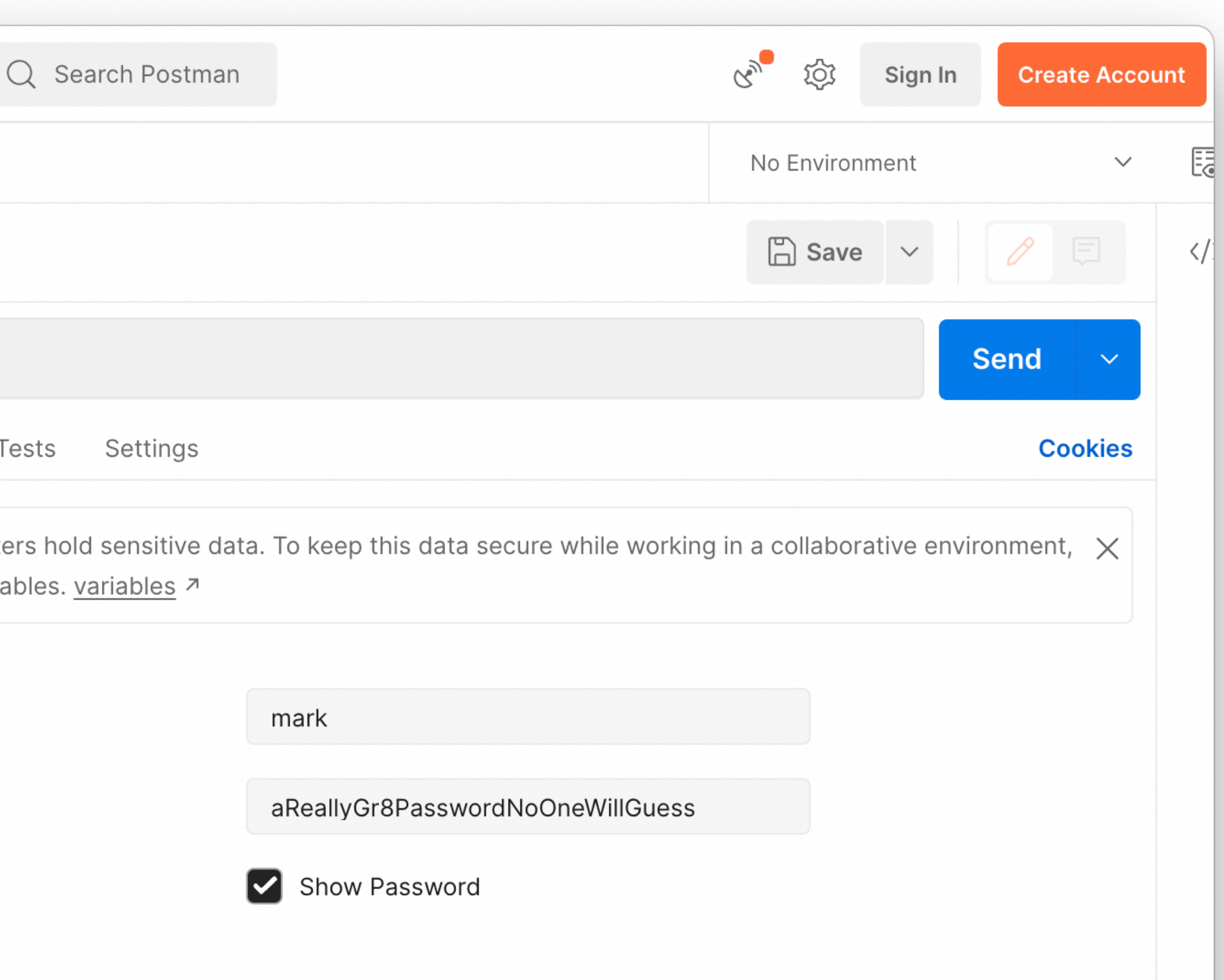

# **Authentication Storing Usernames and Passwords**

• Naive way is to just store the plaintext username and password in a data store. When someone logs in, you compare the password they entered with the one you

- How do you securely store passwords?
- stored.
- Advantages:
	- You can see their passwords if they need to recover them
- Disadvantages:
	-

• If you can see their passwords, so can the baddies (there are so many baddies)

# **Authentication Storing Usernames and Passwords**

- Better way is to use a strong hash algorithm with a salt
- Hashes are one-way transformation. Easy to transform an input into an output, but very very difficult to go the other way around.
- Store the hashed value in your data store
- Re-hash each password attempt, and compare the hashes
- If a baddie steals your data store hashes, your passwords are still relatively protected
- A salt value helps protect against pre-computed hash tables

# **Authentication Storing Usernames and Passwords**

import hashlib

username = b"mark" password = b"aReallyGr8PasswordNoOneWillGuess"

hashedPass = hashlib.sha3  $512$ (password) print(hashedPass.hexdigest())

07ef323985718aade0fa0e40e86d6f0cf429f6c8ce55dd4e7ec5f9ee0e3fcf533db...

hashedPass = hashlib.blake2b(password, salt=username) print(hashedPass.hexdigest())

#### # 4fe792736fbc3d1366b3e63f1223e39abacd208de0378db03c1d27c4b3663b74b11c...

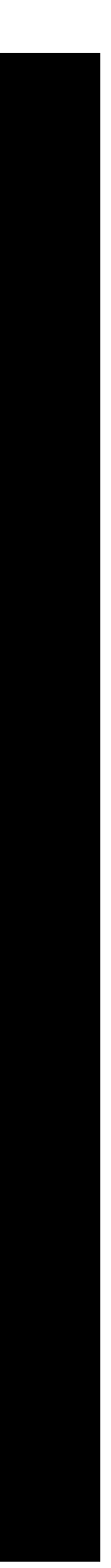

## **Authentication Identity Providers**

#### • Even better is to not get into the authentication business in the first place

- 
- Use someone else's set of identities
	- Social IdPs: Google, Facebook, etc
	- Enterprise specific IdPs: University NetID
- 

• Gets you off the hook for having to securely store authentication credentials

# **Authentication Identity Providers**

- Authentication Protocols
	- OAuth2
	- OpenID Connect (OIDC)
	- Security Assertion Markup Language (SAML)
	- Central Authentication Service (CAS)

## **Authentication Central Authentication Service (CAS)**

- CAS is pretty easy to implement ourselves
- Supported by the University's Shibboleth Identity Provider

# **Authentication**

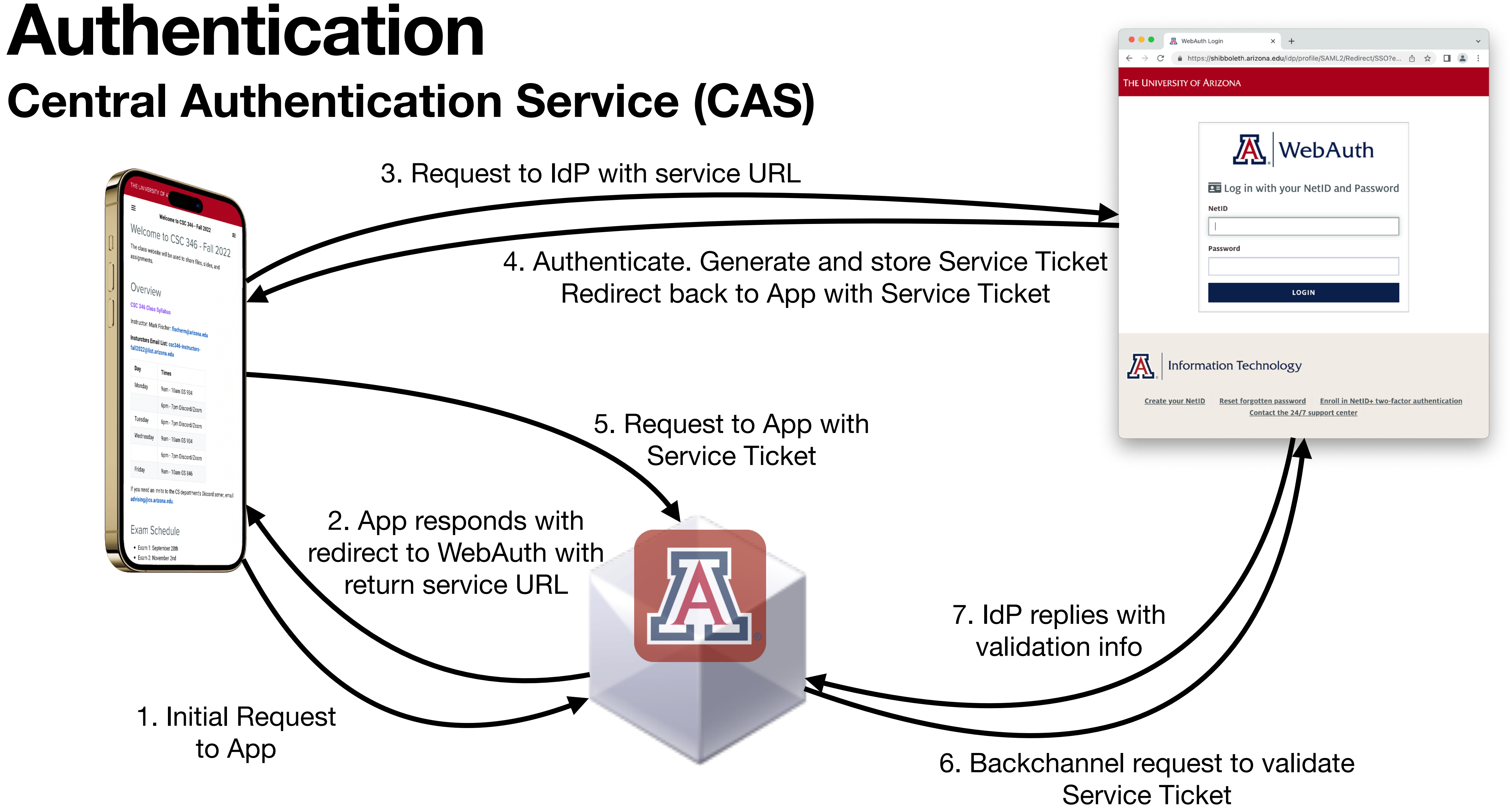

# Demo